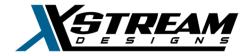

#### Revision 1.1 - SmartHD v1.0

HTTP endpoint: http://[System\_IP\_Adress]:1337/api/board.

Replace [System\_IP\_Adress] with the IP address or hostname of your SmartHD enclosure. All API calls described below assume the use of the above URL as prefix. JSON is used to represent request/response data.

Note: Be careful if copy/paste JSON objects in this document for practical use - they might contain invalid characters.

Every response from the API server is structured in the following way:

```
{
    "success": true,
    "data": {}
}
```

success parameter is a boolean indicating whether the request has succeeded.

data parameter is a JSON object containing any data appropriate for this response,
may be an empty object if there's no data.

If success is false there may be additional error object in the response, containing error code and message describing the error:

```
"success": false,
"data": {},
"error": {
        "code": "ERR_HEATER_TEMP_INVALID",
        "message": "Invalid lower temperature setting"
}
```

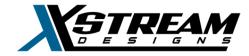

### **Authentication**

Most of the API calls require authentication before use. If Control Authentication is enabled in the Web UI, **all** API calls will require authentication. Each API call documented below will have a note on whether authentication is required for it.

```
JSON parameters:

username - username used to log in via the web UI
password - password used to log in via the web UI
```

### Example request:

}

```
POST http://[boardhost]:1337/api/board/auth/login
{
    "username": "admin",
    "password": "somepassword"
}

Response:
{
    "username": "admin",
    "admincontrol": true,
    "token": "eyJ0eXAiOiJKV1QiLA0KICJhbGciOiJIUzI1NiJ9"
```

token received from authentication response must then be used in every API call that requires authentication. Token must be sent in the Authorization HTTP header in the following form:

```
Authorization: Bearer [token]
```

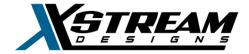

### An example HTTP header would be:

Authorization: Bearer eyJ0eXAiOiJKV1QiLA0KICJhbGciOiJIUzI1NiJ9

In practice token will be a bit longer.

#### Possible errors:

401 - username or password is incorrect.

500 - internal error.

Token acquired during authentication will be valid for 24 hours. After that, a new token must be obtained by repeating the authentication process.

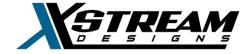

### **Realtime Data**

GET /realtime

**Authentication**: required if Control Authentication is enabled in the UI.

Get real time data from the board. This is typically called periodically to have the latest data on hand. Response includes data on tank alarm, tank fill status, scheduled wash/wipe configurations, and system stats.

Stats include: input current, input voltage, internal temperature, external temperature (if applicable), fluid level (if applicable), aux. tank fill pump state (if applicable), internal heater state. Temperature values are specified in Fahrenheit.

See below for more detailed descriptions of the response.

### Example request:

```
GET http://[boardhost]:1337/api/board/realtime
```

```
{
     "success": true,
     "data": {
          "stats": {
               "current": 5.84,
               "fluidlevel": 33,
               "internal temp": 239.9,
               "externaltemp": 239,
               "voltage": 36.37,
               "heater state": "ON",
               "tank pump state": "OFF",
          },
          "alarms": {
               "tankAlarm": {
                     "time": 1561466374296,
                     "ack": false
               },
```

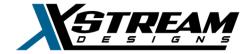

```
"tankFill": {
                     "inProgress": false,
                     "result:": null
               }
          },
          "schedules" {
               "washConfig": {
                     "on": true,
                     "interval": 86400000,
                     "timeout": 13
                     "begintime": 1561466374296,
                     "lastrun": 1561466374296
               },
               "wipeConfig": {
                     "on": true,
                     "interval": 0,
                     "timeout": 900000
                     "begintime": 1561466374296,
                     "lastrun": 1561466374296,
                     "motorRunning": true
          }
     }
}
```

fluidlevel is a number from 0 to 100 indicating the percentage of fluid bottle level.

Load can be calculated from voltage and current values by multiplying them together:

```
load = current * voltage
```

Due to occasional problems occurring while polling the board for stats, fluidlevel parameter can be sent as null. If external temperature sensor is not installed, external temperature parameter will also be null.

#### Other parameters:

• tankAlarm is an object describing when the alarm was detected (time field) and whether it is acknowledged or not (ack field).

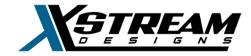

- tankFill is an object describing the current status of the manual tank fill procedure. inProgress is set to true for as long as the tank fill procedure is running. result property describes the result of tank fill procedure as follows:
  - o success (boolean) indicates whether tank fill completed successfully
  - o error (string) contains the error code, if any
  - o message (string) contains the error message, if any
  - fluidLevelNotMoved (boolean) indicates whether tank fill failed due to fluid level not advancing within the time window configured by Auto Tank Fill in system settings
  - pumpFailed (boolean) indicates whether tank fill failed due to failure of the tank pump
  - timedOut (boolean) indicates whether tank fill procedure was stopped by the system due to taking too long
- washConfig and wipeConfig are identical to what's described in the corresponding API calls below, except for the following:
  - begintime is a timestamp indicating when the scheduled wash/wipe procedure began
  - lastrun is a timestamp indicating when the last wash/wipe occurred.
     This is inapplicable for continuous wipe.
  - wipeConfig.motorRunning is a boolean indicating the current status of the dome motor

#### Possible errors:

401 - unauthorized.

500 - internal error.

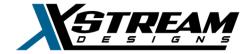

# **Components**

**Note:** some component names are aliased and are different from their standard names. The following aliases are used:

| Standard name  | Alias          |
|----------------|----------------|
| 12VDC_1        | vdc12_1        |
| 12VDC_2        | vdc12_2        |
| 24VDC_1        | vdc24_1        |
| 24VDC_2        | vdc24_2        |
| POE            | poe            |
| ACTIVEPOE      | apoe           |
| PUMP           | pump           |
| TANKPUMP       | tankpump       |
| INTERNALHEATER | internalheater |
| FAN1AND2       | fans           |
| MOTOR          | domemotor      |

GET /components/state

Authentication: required if Control Authentication is enabled in the UI.

Get the state (on/off) of board components.

```
{
    "success": true,
    "data": {
        "vdc12_1": 1,
```

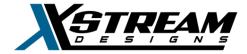

```
"vdc12 2": 1,
           "vdc24 1": 1,
           "vdc24 2": 0,
           "poe": 0,
           "pump": 0,
           "tankpump": 0,
           "internalheater": 0,
           "fans": 0,
           "domemotor": 0
     }
}
0 - on, 1 - off.
Possible errors:
     401 - unauthorized.
```

500 - internal error.

POST /components/:name/:state

**Authentication**: required if Control Authentication is enabled in the UI.

Set the state (on/off) of a single component.

### URL parameters:

```
name - component name
state - component state, possible values are: on, off
```

### Example request:

```
http://[boardhost]:1337/api/board/components/vdc24 2/on
```

The above request turns on the vdc24 2 component.

```
"success": true,
```

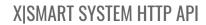

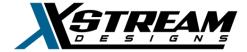

```
"data": {}
}
```

No data is sent back by the server in this case.

# Possible errors:

401 - unauthorized.

500 - internal error.

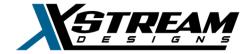

# Wash/wipe/tankfill routines:

GET /routine/intervals

Authentication: required if Control Authentication is enabled in the UI.

Get interval values for both wash and wipe routines.

```
{
     "success": true,
     "data": {
          "wash": {
               "on": false,
               "interval": 86400000,
               "timeout": 33,
               "lastwash": 1403595000126
          },
          "wipe": {
               "on": false,
               "interval": 900000,
               "timeout": 300000,
               "lastwipe": 1403595000126
     }
}
```

- on is a boolean indicating whether scheduled wash/wipe is running
- interval is the wash/wipe interval in milliseconds. In case of wipe, interval of 0 means that it runs continuously
- timeout is a timeout value at which the routine stops:
  - o for wash it's a percentage value of the fluid level
  - o for wipe it's a time period in milliseconds
- lastwash/lastwipe is the Unix timestamp in milliseconds specifying last wash/wipe time

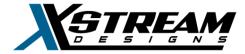

POST /routine/intervals/:routinename

Authentication: required if Control Authentication is enabled in the UI.

Configure repeated schedule for wash/wipe routines.

### URL parameters:

routinename - routine name, possible values are: wash, wipe

### JSON parameters:

- status enable or disable scheduled routine, values are true or false.
- interval interval value in milliseconds. For wipe, the interval can be set to 0
  which means that the dome motor will run continuously until stopped or timed
  out
- timeout when to time out (stop repeating the routine): for wash it's percentage value of the fluid level (e.g. 33 time out when fluid level is at or below 1/3), for wipe it's a time period in milliseconds (e.g. 10800000 time out after 3 hours).

### Example request:

```
POST http://[boardhost]:1337/api/board/routine/intervals/wash
{
    "status": true,
    "interval": 43200000,
    "timeout": 13
}
```

The above request will set the wash interval to 12 hours, and thus enable the wash routine if it had been disabled. The timeout is set to 13% of the fluid level, which is roughly fluid level Reserve.

```
{
    "success": true,
```

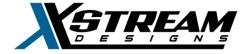

```
"data": {}
}
```

### Possible errors:

401 - unauthorized.

500 - invalid configuration specified, or fluid level is unknown/too low, or another internal error. Another possible failure reason is trying to change wipe type from scheduled to continuous (or vice versa) if either of them is currently running. You will need to disable the current configuration first.

```
POST /routine/:routinename
```

**Authentication**: required if Control Authentication is enabled in the UI.

Trigger wash, wipe or tankfill routine one time.

### URL parameters:

routinename - routine name, possible values are: wash, wipe, tankfill.

### Example request:

```
POST http://[boardhost]:1337/api/board/routine/wash
```

The above request would trigger the wash routine.

### Example response:

```
{
    "success": true,
    "data": {}
}
```

#### Possible errors:

401 - unauthorized

500 - tank fill already in progress, or another internal error

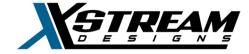

### Heater

GET /xsparams/heater

**Authentication**: required if Control Authentication is enabled in the UI.

Get internal heater settings.

```
Example response:
```

All values are specified as strings in this case. See descriptions below.

#### Possible errors:

```
401 - unauthorized.
```

500 - failed to read configuration or another internal error.

POST /xsparams/heater

Authentication: required if Control Authentication is enabled in the UI.

Set heater settings.

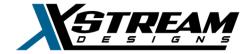

### JSON parameters:

mode is the mode in which internal heater operates. It's either auto or off. temp is the lower temperature limit at which the heater will turn on automatically. Value is in degrees Celsius.

heater\_cycle\_time is the duration of the heater cycle when in turns on, in seconds.

psfans\_on\_with\_heat is either on or off. On will force the power supply fans to turn on when heater turns on.

psfans\_off\_delay is the number of seconds the power supply fans will continue to operate after the heater turns off.

itemp\_fan\_override is used to turn on power supply fans when internal
temperature exceeds the one specified. value is either on or off,
tempCelsius is the temperature value.

### Example request:

```
POST http://[boardhost]:1337/api/board/xsparams/heater

{
    "mode": "auto",
    "temp": "10",
    "heater_cycle_time": "180",
    "psfans_on_with_heat": "on",
    "psfans_off_delay": "180",
    "itemp_fan_override": {
        "value": "on",
        "tempCelsius": "34"
    }
}
```

(All values are strings).

```
Example response:
```

```
{
    "success": true,
    "data": {}
}
```

#### Possible errors:

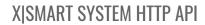

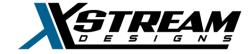

401 - unauthorized.

 $5\,0\,0$  - some specified values are invalid or failed to save configuration to disk, or another internal error.

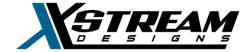

# **Startup settings**

GET /xsparams/startup

**Authentication**: always required.

Get startup settings for board components. Startup setting indicates whether a component is turned on startup.

Example response:

```
"success": true,
"data": {
    "12VDC_1": "on",
    "12VDC_2": "on",
    "24VDC_1": "on",
    "24VDC_2": "off",
    "POE": "off",
    "Power Supply Fans": "off",
    "ACTIVEPOE": "off"
}
```

#### Possible errors:

401 - unauthorized.

500 - failed to read configuration or another internal error.

POST /xsparams/startup

Authentication: always required.

Set startup setting for all components.

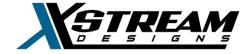

### JSON parameters:

```
12VDC_1 - either on or off

12VDC_2 - either on or off

24VDC_1 - either on or off

24VDC_2 - either on or off

POE - either on or off

Power Supply Fans - either on or off

ACTIVEPOE - either on or off
```

### Example request:

```
POST http://[boardhost]:1337/api/board/xsparams/startup
{
    "12VDC_1": "on",
    "12VDC_2": "on",
    "24VDC_1": "on",
    "24VDC_2": "off",
    "POE": "off",
    "Power Supply Fans": "off",
    "Turbo Fan": "off"
}
```

### Example response:

```
{
    "success": true,
    "data": {}
}
```

#### Possible errors:

```
401 - unauthorized
```

500 - failed to save configuration or another internal error

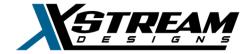

# **System settings**

Settings correspond to the ones seen in the web user interface.

```
GET /settings
```

Authentication: always required.

Get all system settings.

```
Example response:
```

```
"success": true,
"data": {
  "network": {
    "dhcp": false,
    "address": "192.168.1.25",
    "mask": "255.255.255.0",
    "gateway": "192.168.1.1",
    "dns1": "8.8.8.8",
    "dns2": "192.168.1.1"
  },
  "time": {
    "IANAZone": "America/Los Angeles",
    "countryName": "United States"
  },
  "controlauth": false,
  "firmware version": "1.0.0",
  "player": {
    "host": "www.example.com",
    "port": "8086",
    "app": "live",
    "streamname": "mystream",
    "autoplay": false,
    "mute": false
  },
  "cid": {
```

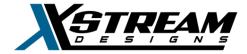

```
"Spraytime": "1400",
      "Wipetime": "1200",
      "DomeMotorStartDelay": "200",
      "DomeMotorStopDelay": "400"
    } ,
    "auxtank": {
      "Autotankfill": {
        "value": "off",
        "fillLevel": "2",
        "timeoutSec": "60",
        "alarmState": "on"
      },
      "AuxPumpStopFullDelay": "5",
   }
 }
}
```

#### Possible errors:

401 - unauthorized 500 - internal error

POST /settings/password

Authentication: always required.

Set system password.

## JSON parameters:

password - password string (must be a string of 3 or more characters).

### Example request:

```
POST http://[boardhost]:1337/api/board/settings/password
{
    "password": "mynewpassword"
```

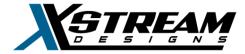

```
}
```

### Example response:

```
{
    "success": true,
    "data": {}
}
```

### Possible errors:

```
401 - unauthorized
```

500 - invalid password or another internal error

```
POST /settings/network
```

Authentication: always required.

Set system network settings.

### JSON parameters:

```
dhcp - boolean indicating whether to use DHCP or not address - IP address
mask - network mask
gateway - network gateway
dns1 - first DNS server address
dns2 - second DNS server address
port - network port used by web UI
```

#### Example request:

```
POST http://[boardhost]:1337/api/board/settings/network
{
   "dhcp": false,
   "address": "192.168.1.25",
   "mask": "255.255.255.0",
   "gateway": "192.168.1.1",
   "dns1": "8.8.8.8",
```

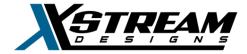

```
"dns2": "192.168.1.1",
    "port": "3333"
}
```

Example response:

```
{
    "success": true,
    "data": {}
}
```

Note: network settings take at least a few seconds to change.

#### Possible errors:

401 - unauthorized

500 - invalid network configuration specified or another internal error

POST /settings/controlauth

**Authentication**: always required.

Enable/disable Control Authentication setting.

## JSON parameters:

controlauth - boolean indicating whether to enable Control Authentication

### Possible errors:

401 - unauthorized

500 - invalid parameter given or another internal error

POST /settings/time

**Authentication**: always required.

X Stream Designs, Inc.

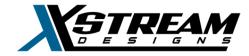

Set system time settings.

### JSON parameters:

IANAZone - <u>IANA time zone ID</u> that most closely matches the location of the enclosure

countryName - country where enclosure is located. This is only used in the web interface for easier time zone ID filtering. Must be a valid name as seen in the country selection box provided in the web interface.

### Example request:

```
POST http://[boardhost]:1337/api/board/settings/time
{
   "IANAZone": "America/Los_Angeles",
   "countryName": "United States"
}
```

#### Possible errors:

401 - unauthorized

500 - invalid IANA time zone or some other internal error

POST /settings/cid

**Authentication**: always required.

Set CID settings.

#### JSON parameters:

Spraytime - the amount of time in milliseconds the fluid is sprayed during the wash function

DomeMotorStartDelay - the amount of time in milliseconds after which dome motor (wipe) starts operating after spray function begins

DomeMotorStopDelay - the amount of time in milliseconds to delay wipe stop after spraying stops

Wipetime - the amount of time in milliseconds to spin the dome during wipe operation

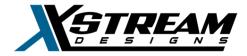

All values above must be specified as strings.

### Example request:

```
POST http://[boardhost]:1337/api/board/settings/cid
{
   "Spraytime": "1400",
   "DomeMotorStartDelay": "200",
   "DomeMotorStopDelay": "400",
   "Wipetime": "1200",
}
```

#### Possible errors:

401 - unauthorized

500 - failed to save configuration or another internal error

POST /settings/aux-tank

Authentication: always required.

Set auxiliary tank settings.

### JSON parameters:

value - enable or disable auto fill. Valid values are on or off.

fillLevel - fluid level at which to refill the tank. This is specified in thirds of the fluid level. Valid values are 1 and 2 which mean 1/3 or 1/3 thirds of the fluid level. timeoutSec - timeout period within which the fluid reservoir must be filled to the next level, triggering the alarm otherwise (if enabled). Value is in seconds. AuxPumpStopFullDelay - duration in seconds to delay shutting down the aux pump after the tank reads Full.

alarmState - turn auto fill alarm on or off. The alarm goes off when the fluid in the reservoir fails to reach the next level within the specified timeout period (see above). Valid values are on and off.

All parameters above must be sent as strings.

### Example request:

POST http://[boardhost]:1337/api/board/settings/aux-tank

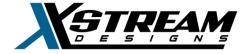

```
"value": "on",
  "fillLevel": "1",
  "timeoutSec": "60",
  "AuxPumpStopFullDelay": "5",
  "alarmState": "on"
}
```

#### Possible errors:

401 - unauthorized

500 - failed to save configuration or another internal error

### Tank alarm

POST /alarm/tank/:action

Authentication: required if Control Authentication is enabled in the UI.

Clear or acknowledge tank alarm that had been previously detected. Clearing the alarm will re-enable the auto tank fill feature.

#### URL parameters:

• :action is either clear or ack

### Example request to acknowledge the alarm:

```
POST http://[boardhost]:1337/api/board/alarm/tank/ack
```

#### Possible errors:

401 - unauthorized

500 - invalid alarm action, or failed to clear the alarm, or another internal error